Några exempel på diagram som programmet Flowlink kan skapa från inlästa mätdata.

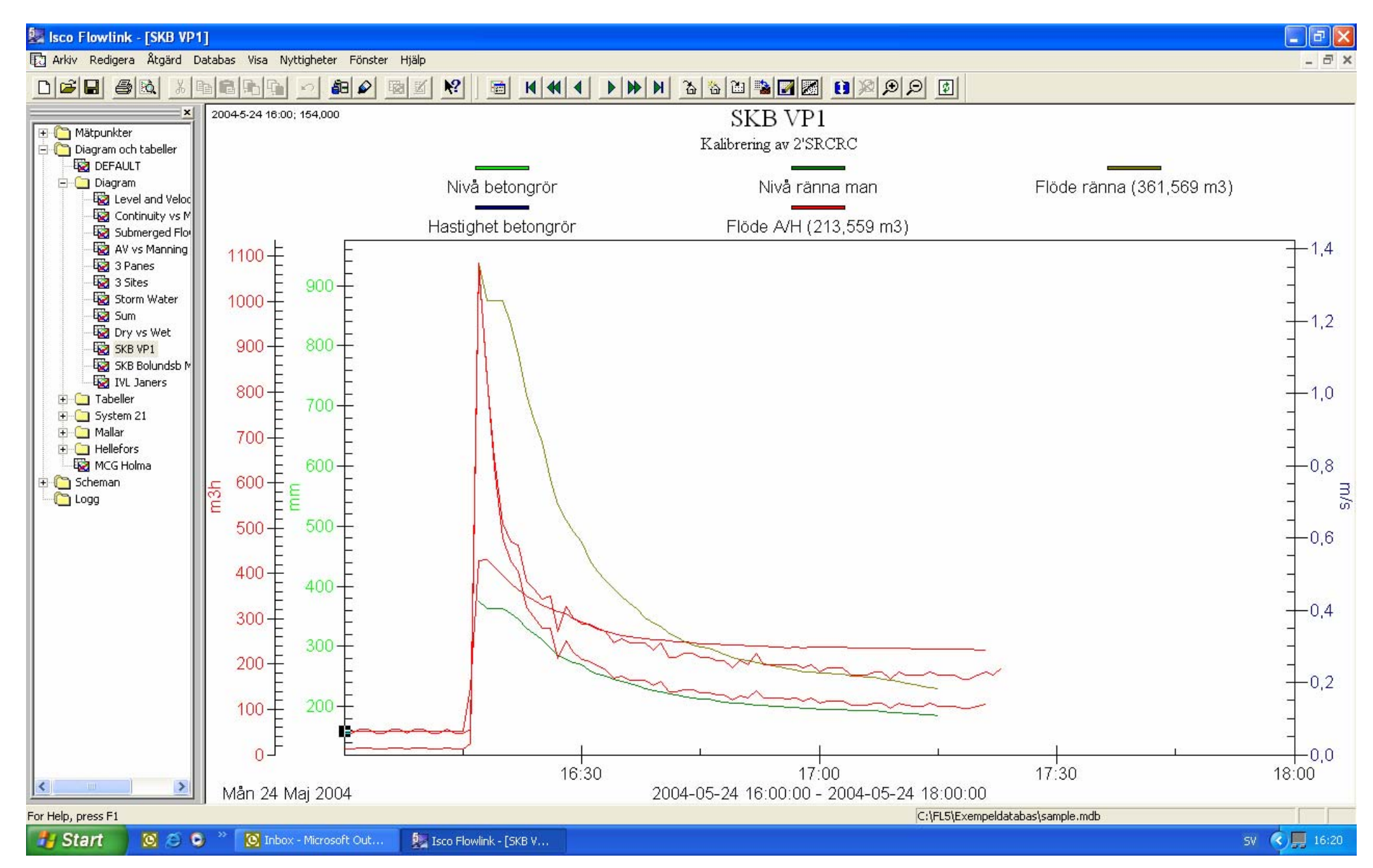

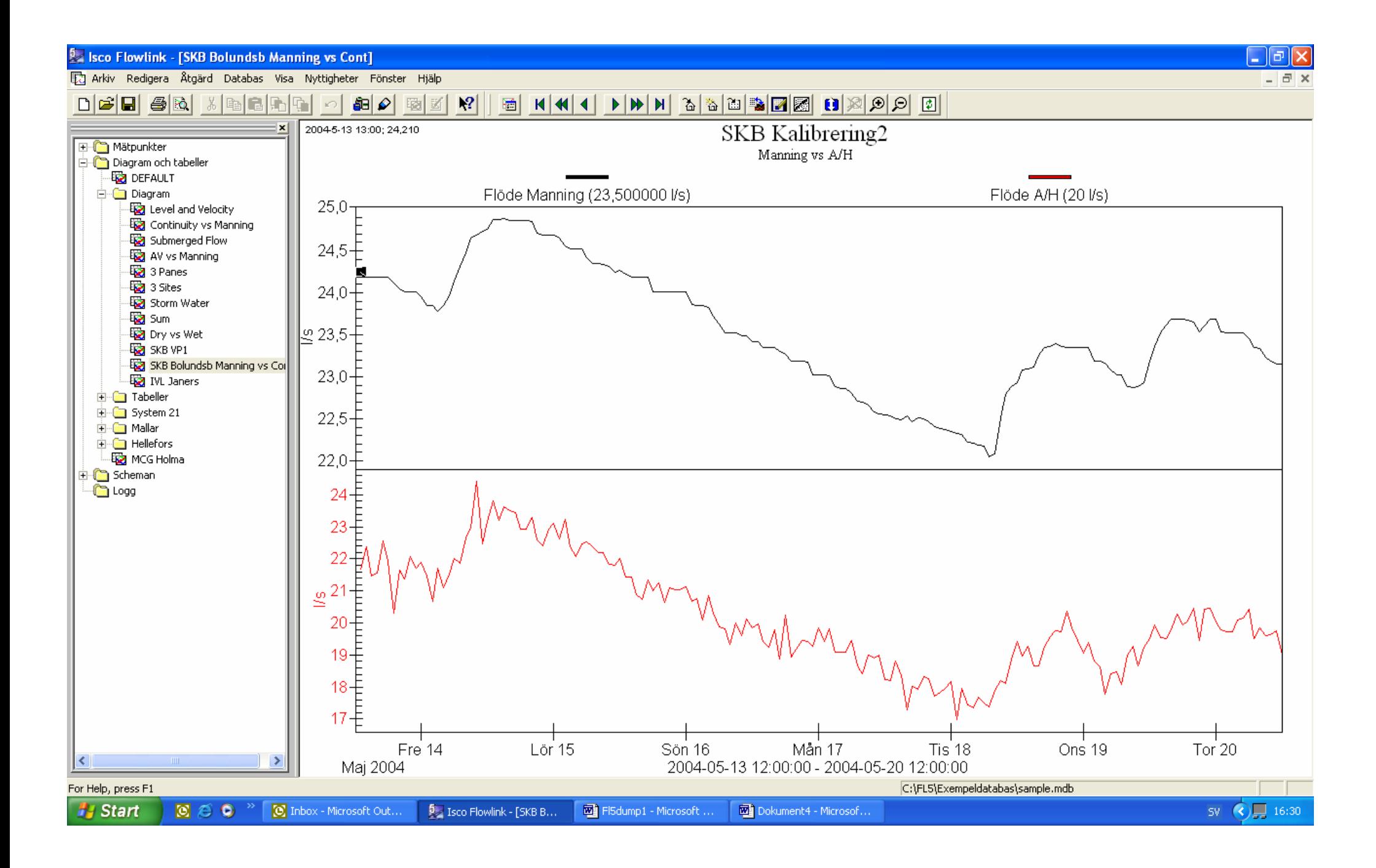

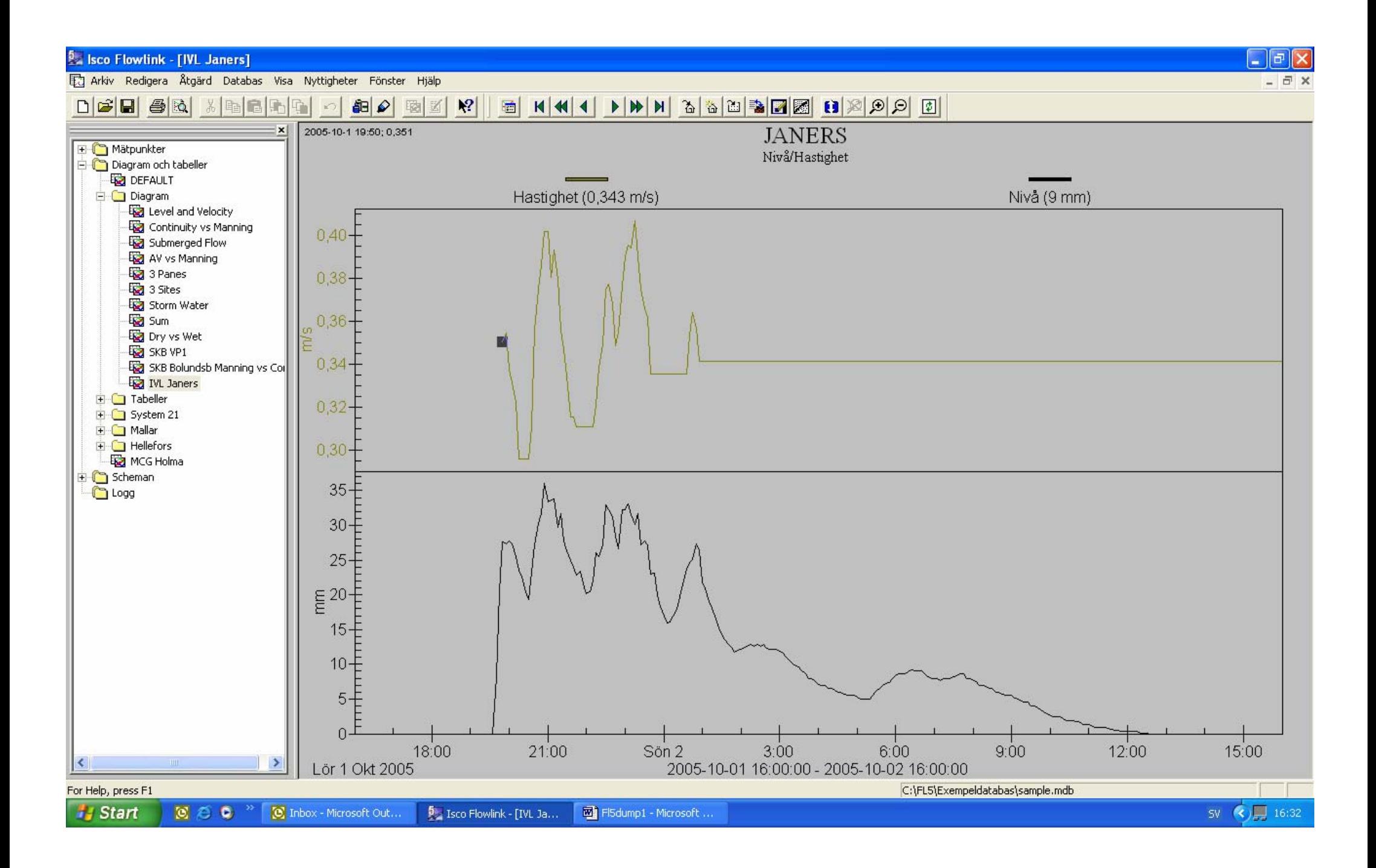

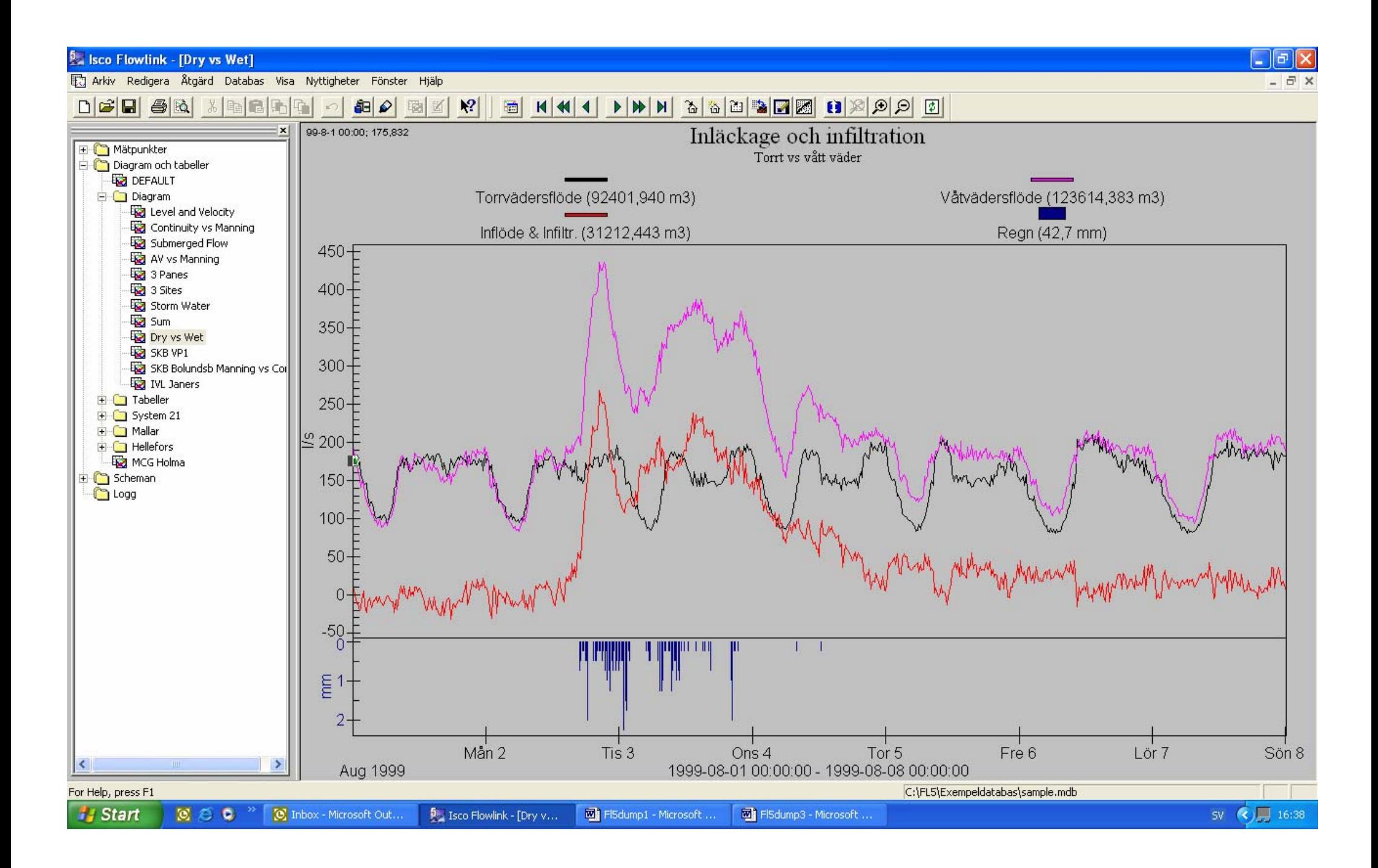

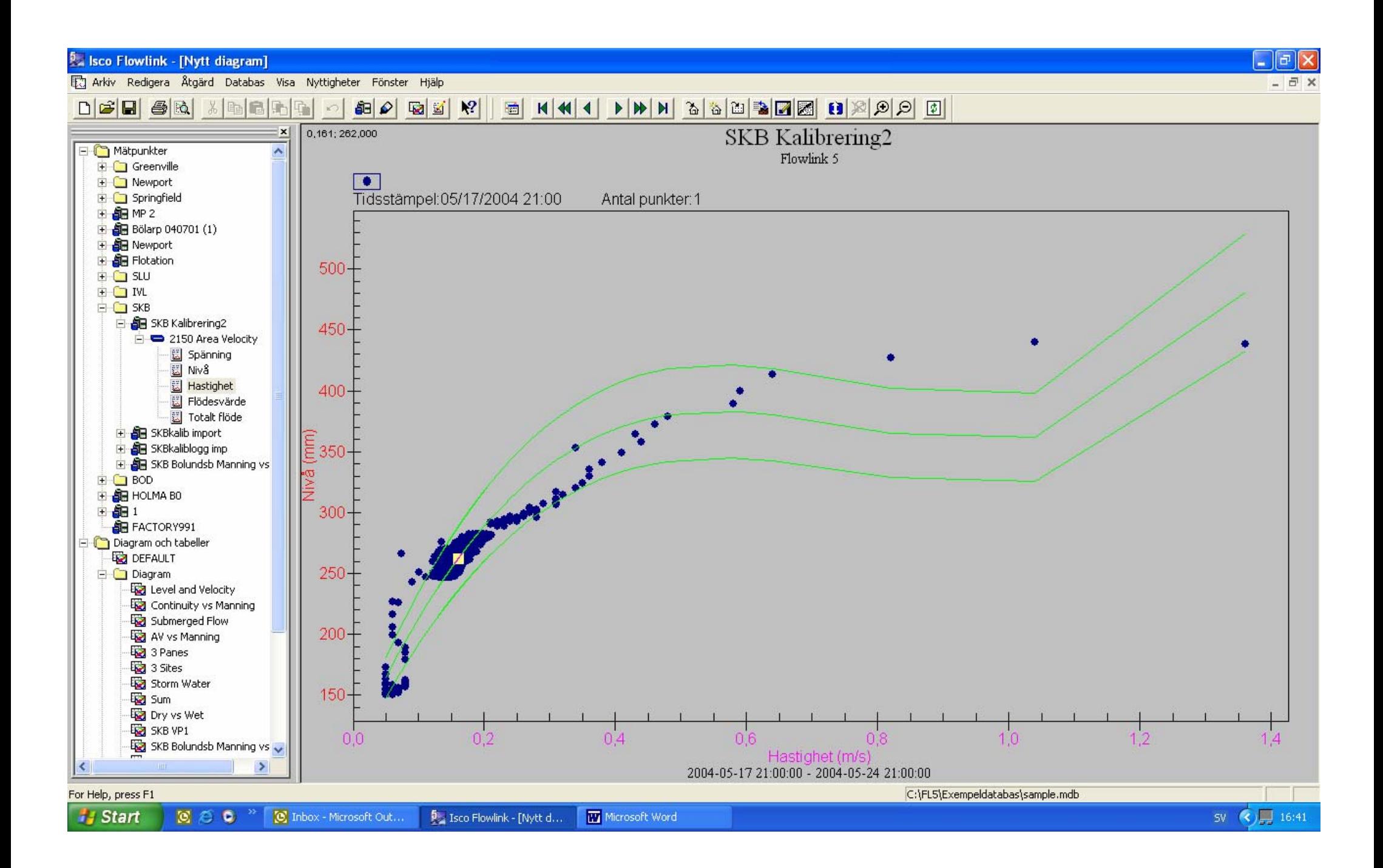

**2.** Isco Flowlink - [Dry vs Wet]

F

Fa Arkiv Redigera Åtgärd Databas Visa Nyttigheter Fönster Hjälp

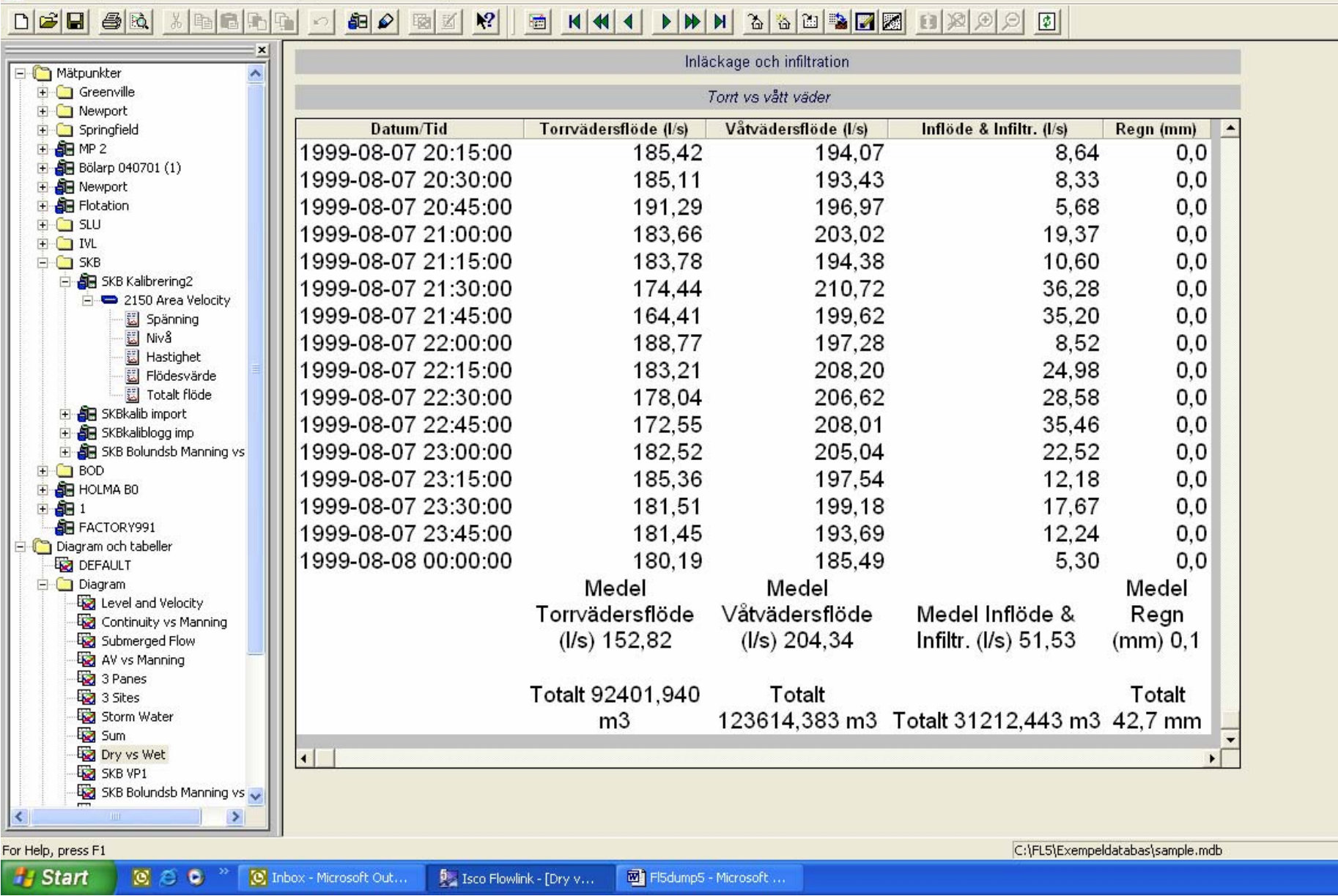

 $\Box$   $\Box$   $\times$  $-5x$ 

 $SV$  ( $\sqrt{57}$  16:43

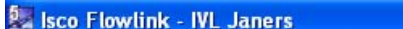

Arkiv Redigera Åtgärd Databas Visa Nyttigheter Fönster Hjälp

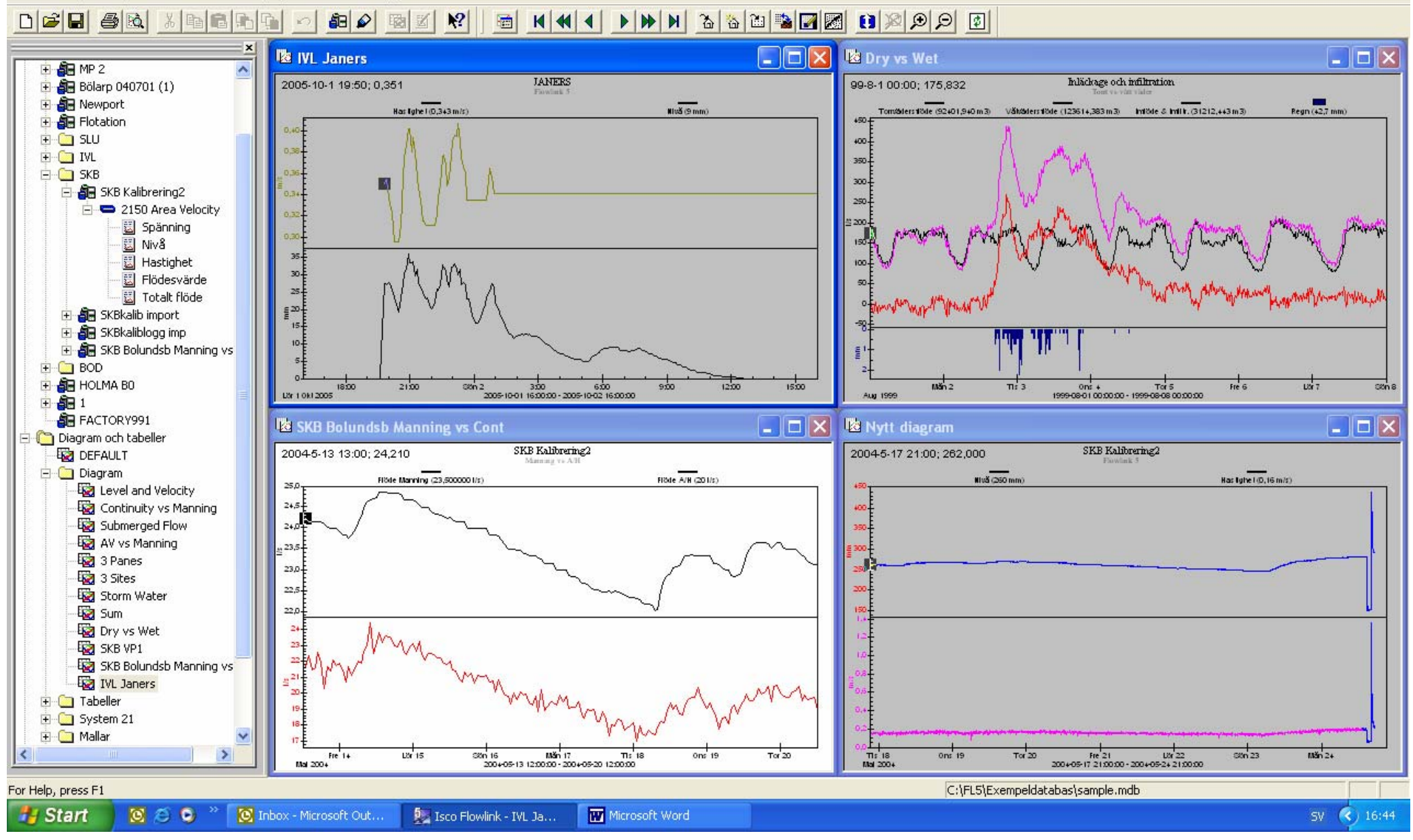